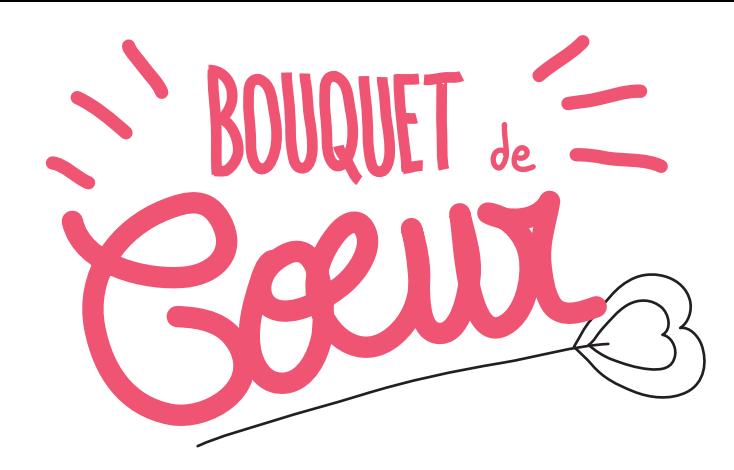

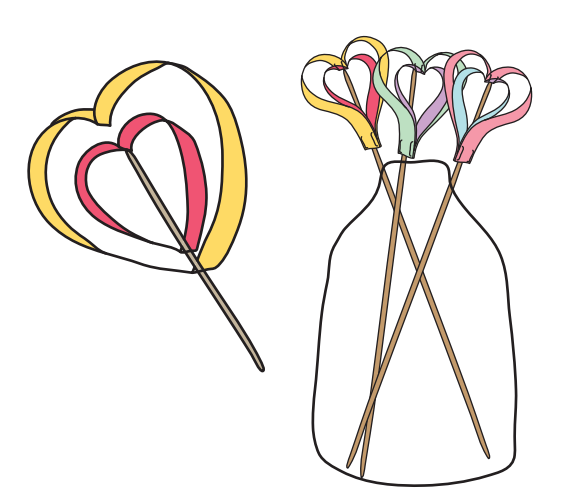

# **O** IMPRIMER

2 DÉCOUPER

Si votre imprimante est fantastique, imprimez 2 fois en recto verso le document à télécharger. Si votre imprimante est un peu rebelle et qu'elle ne veut pas faire du recto verso, imprimez le document 4 fois (vous aurez juste à coller 2 pages identiques dos à dos, de façon à avoir de chaque côté une bande colorée) !

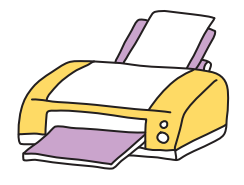

Découpez les bandes colorées (attention, si vous n'avez pas pu imprimer en recto verso, n'oubliez pas de coller 2 pages identiques entre elle avant de découper les bandes).

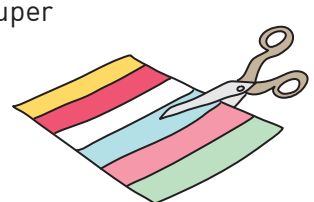

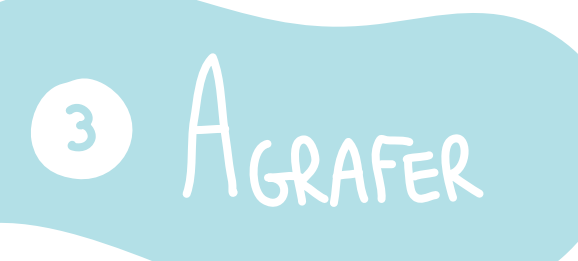

Choisissez 2 petites bandes identiques et 2 grandes bandes identiques également.

Superposez ces 4 bandes dans l'ordre suivant : une petite bande, une grande, une grande, une petite

Agrafez à la verticale sur l'extremité des 4 bandes qui se touchent

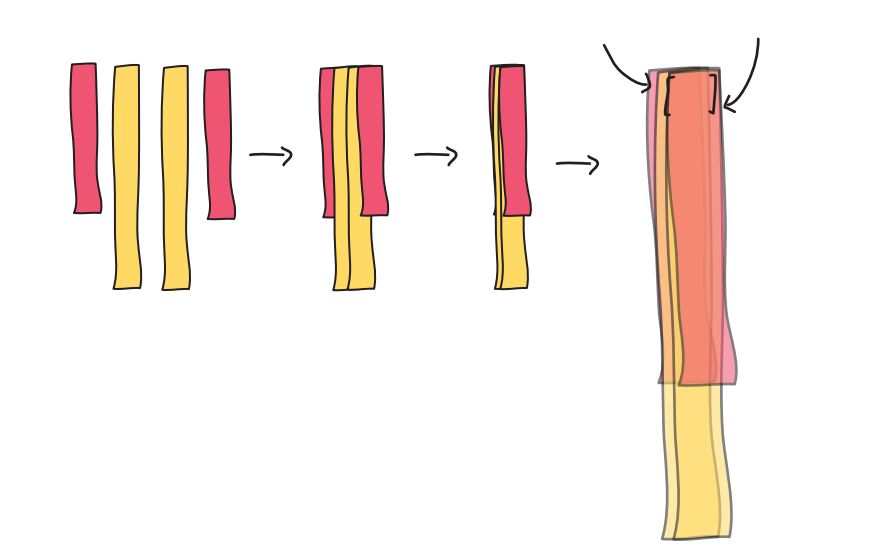

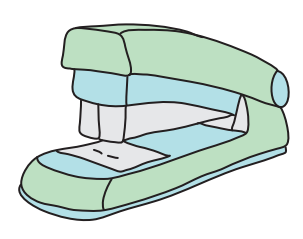

Départagez les 4 bandes, en mettant une grande + une petite d'un côté et une grande + une petite de l'autre, tout en les gardant maintenues par les agrafes.

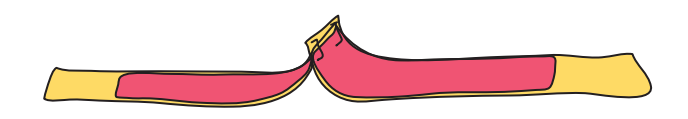

Joignez les extrémités de ces 4 bandes en les retournant de façon à obtenir un petit coeur dans un grand coeur.

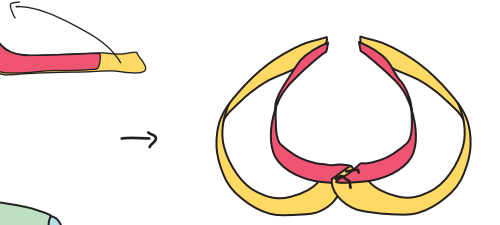

Agrafez les 4 extrémités, en faisant toujours attention à mettre les 2 agrafes à la verticale (dans le sens de la longueur des bandelettes)

### **O** METTRE LA TIGE

Inserez une baguette en bois (comme un bâton à brochettes par exemple), entre les 4 agrafes et les 4 bandes

 $\tilde{\sqrt{}}$ 

### 5 FAIRE UN BOUQUET

Recommencez autant de fois que vous voulez pour faire le plus beau des bouquets à en rendre jaloux les fleuristes.

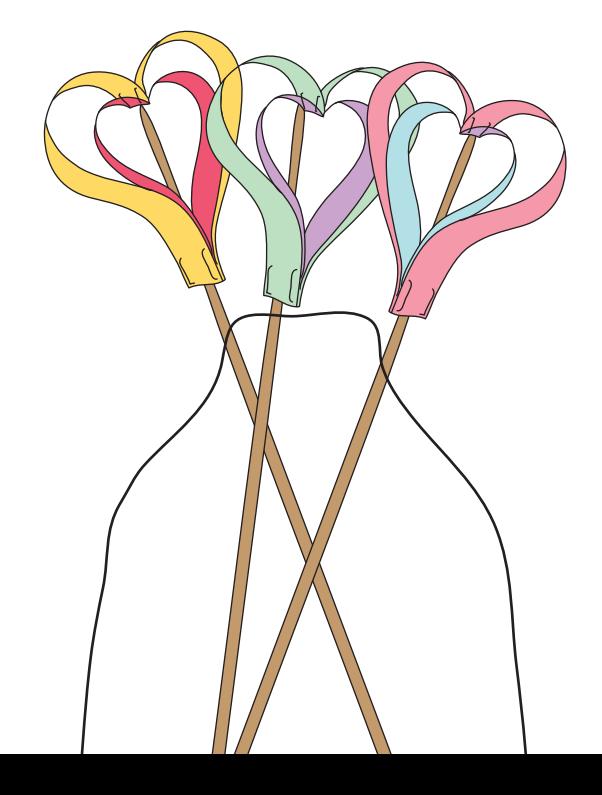

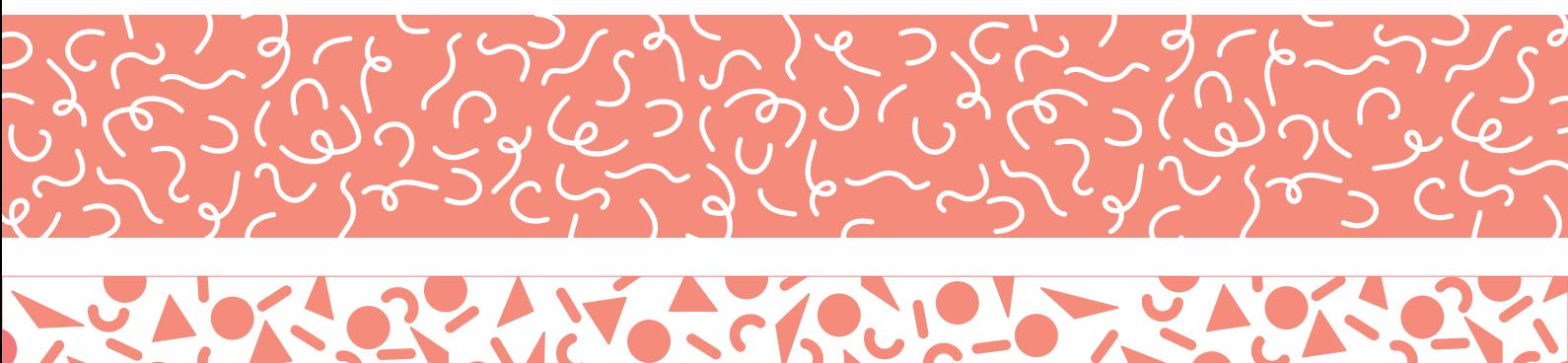

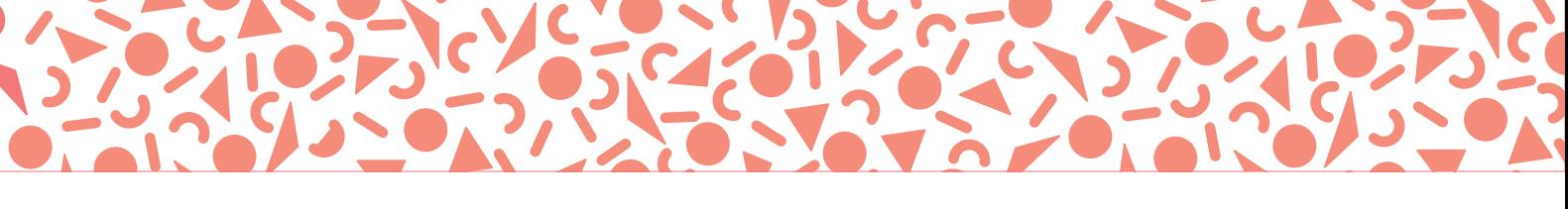

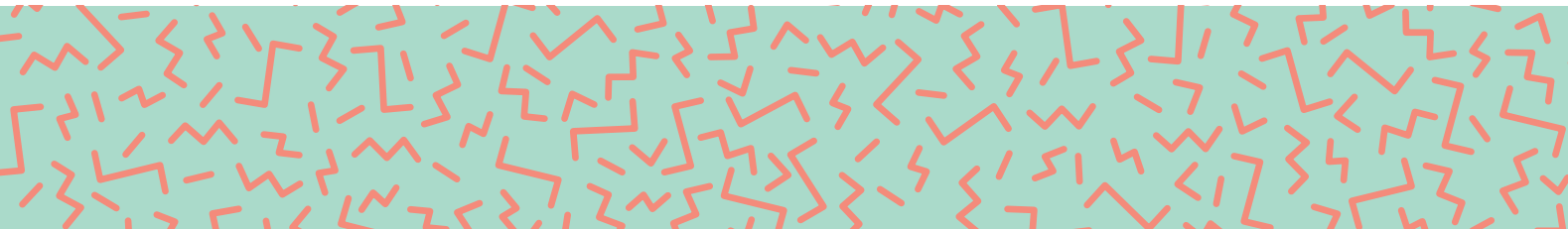

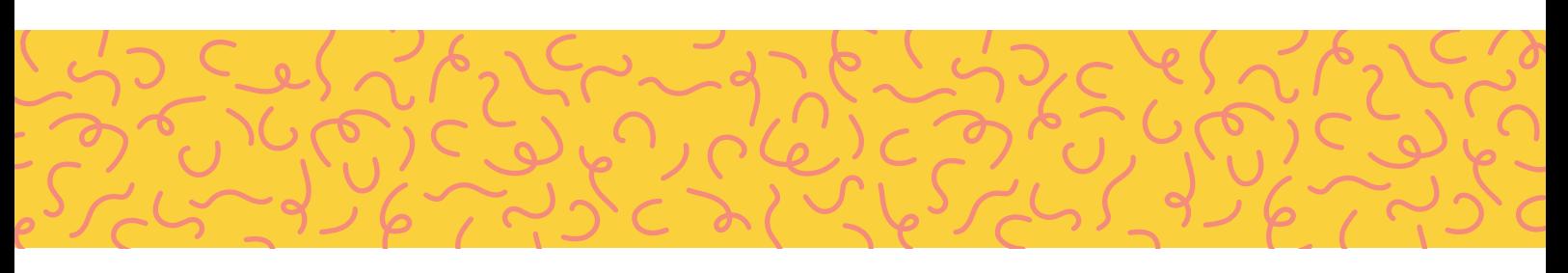

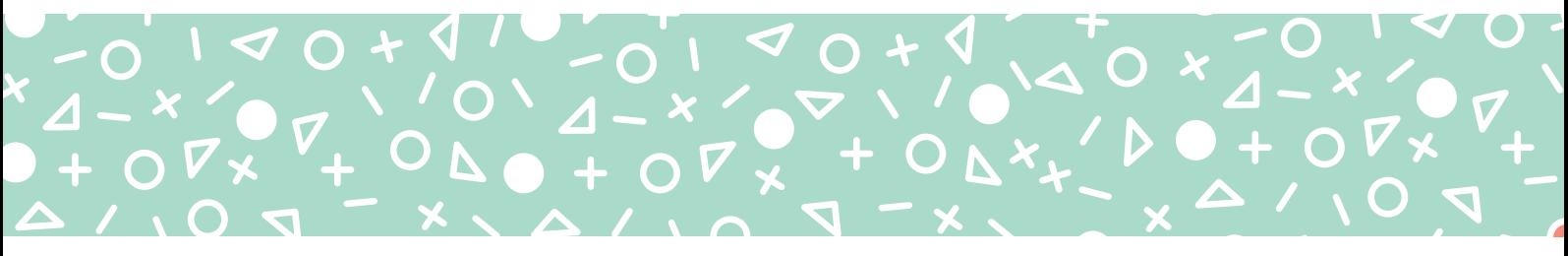

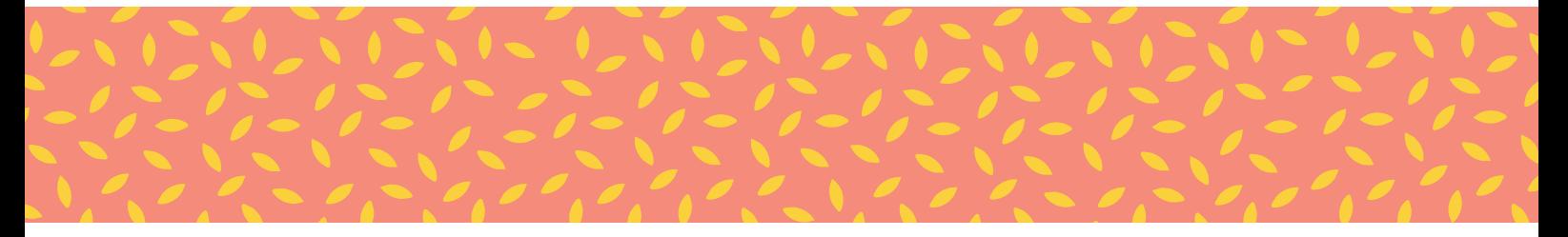

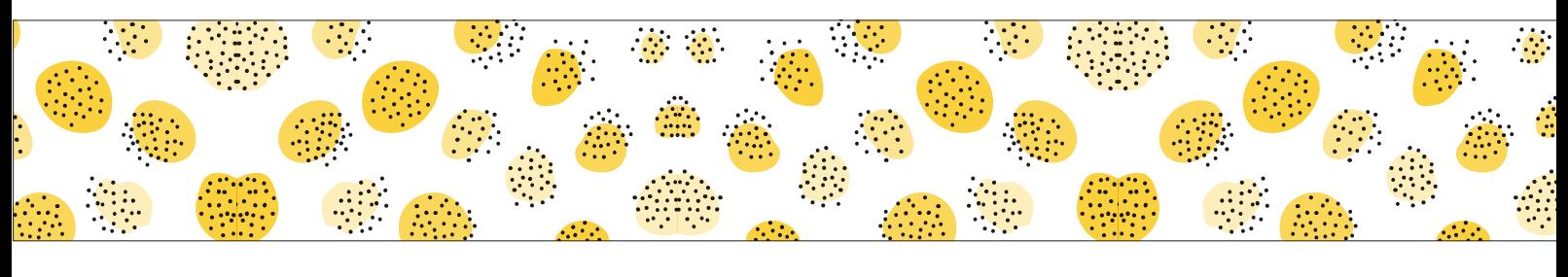

# 

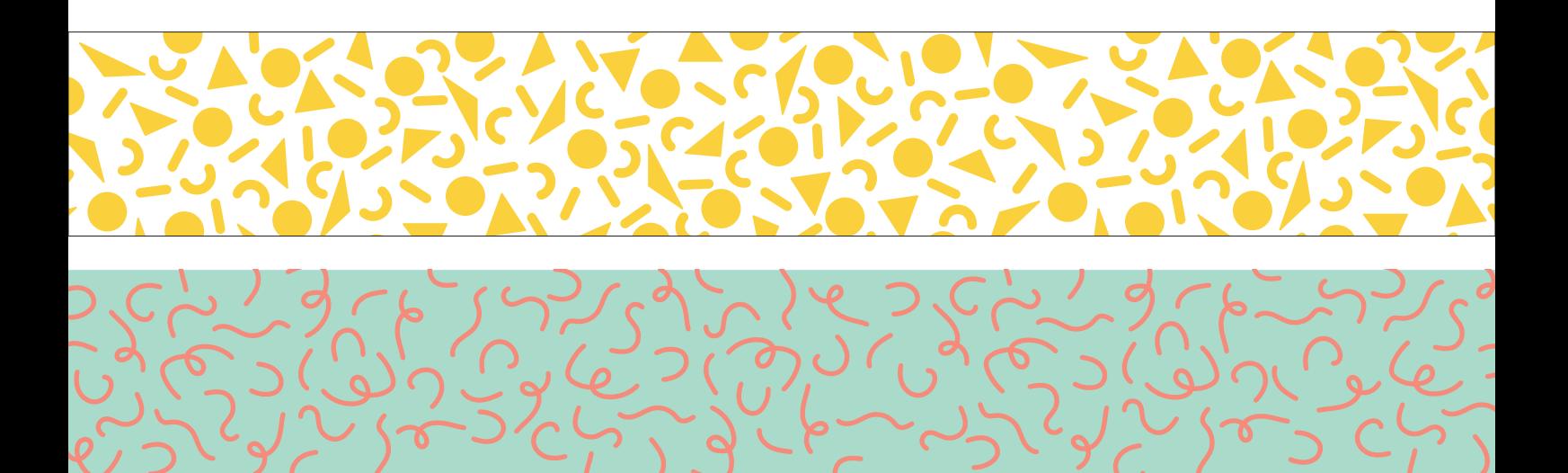

## $\begin{array}{c}\n\bullet \\
\bullet \\
\bullet\n\end{array}$

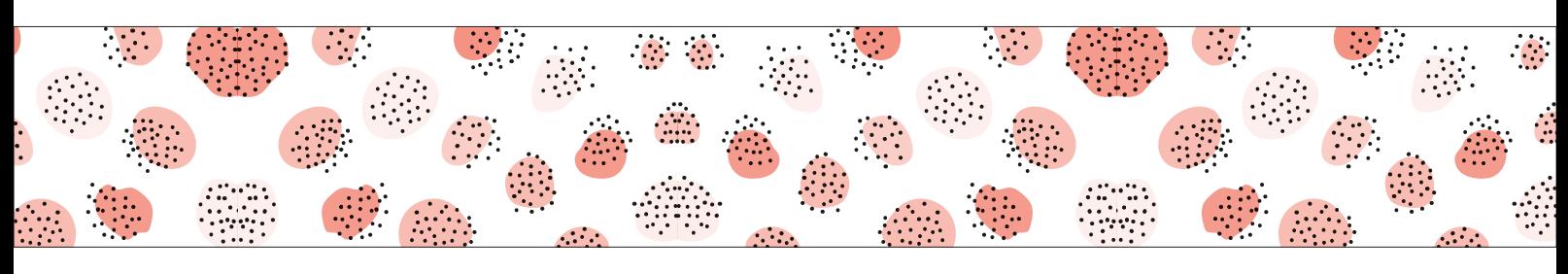

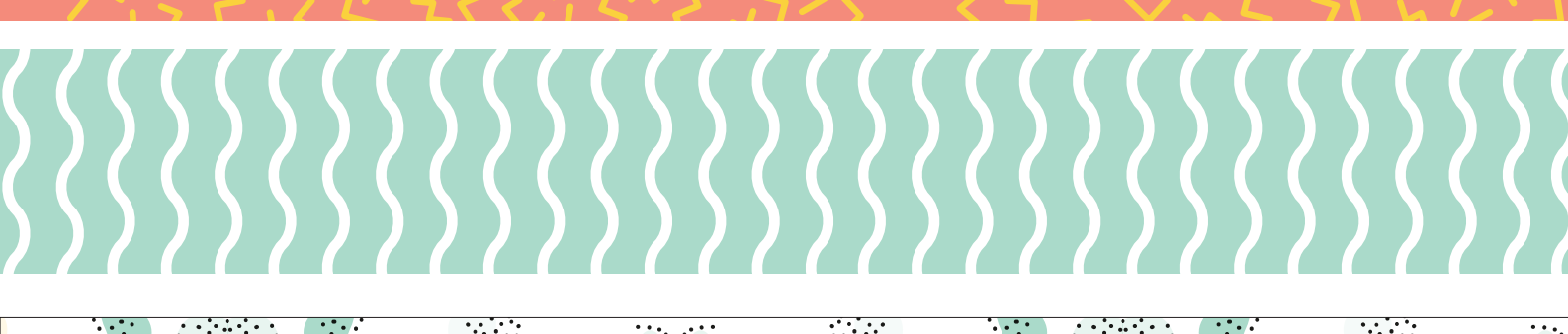

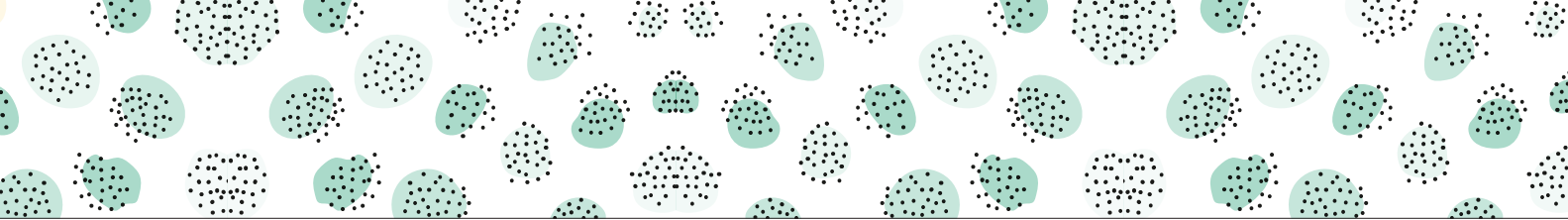

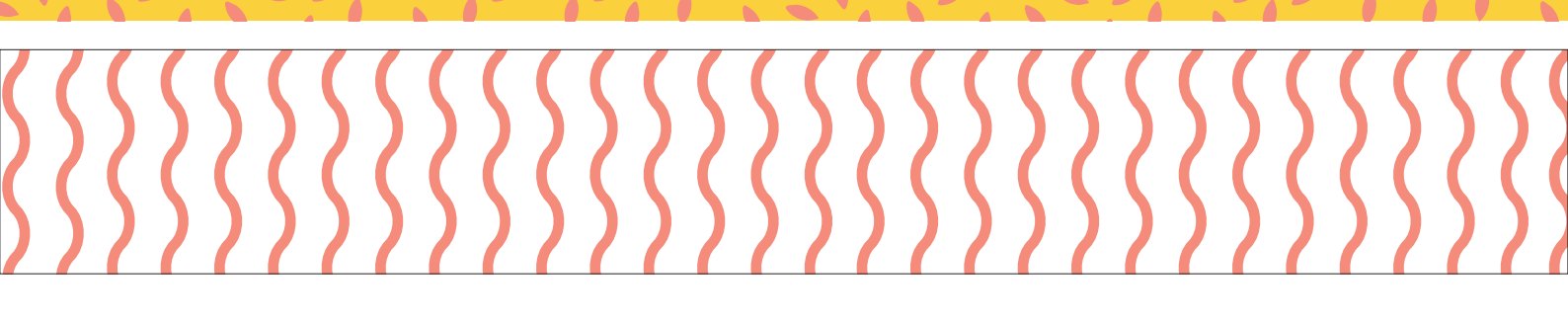

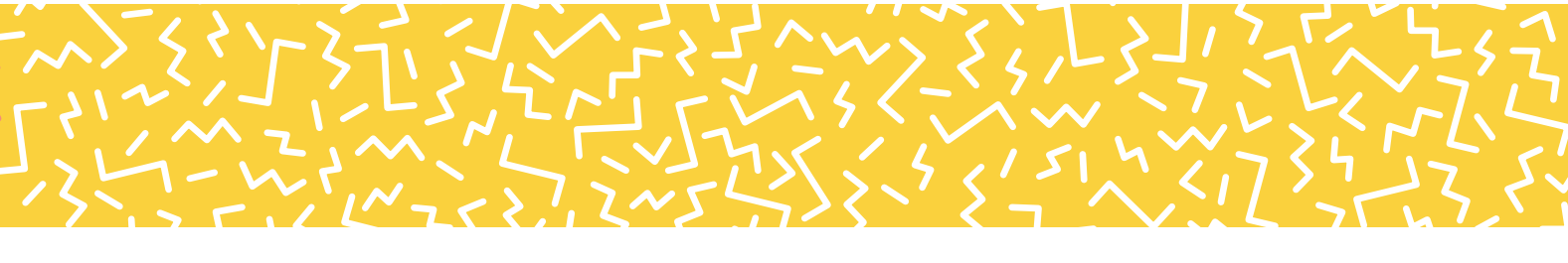

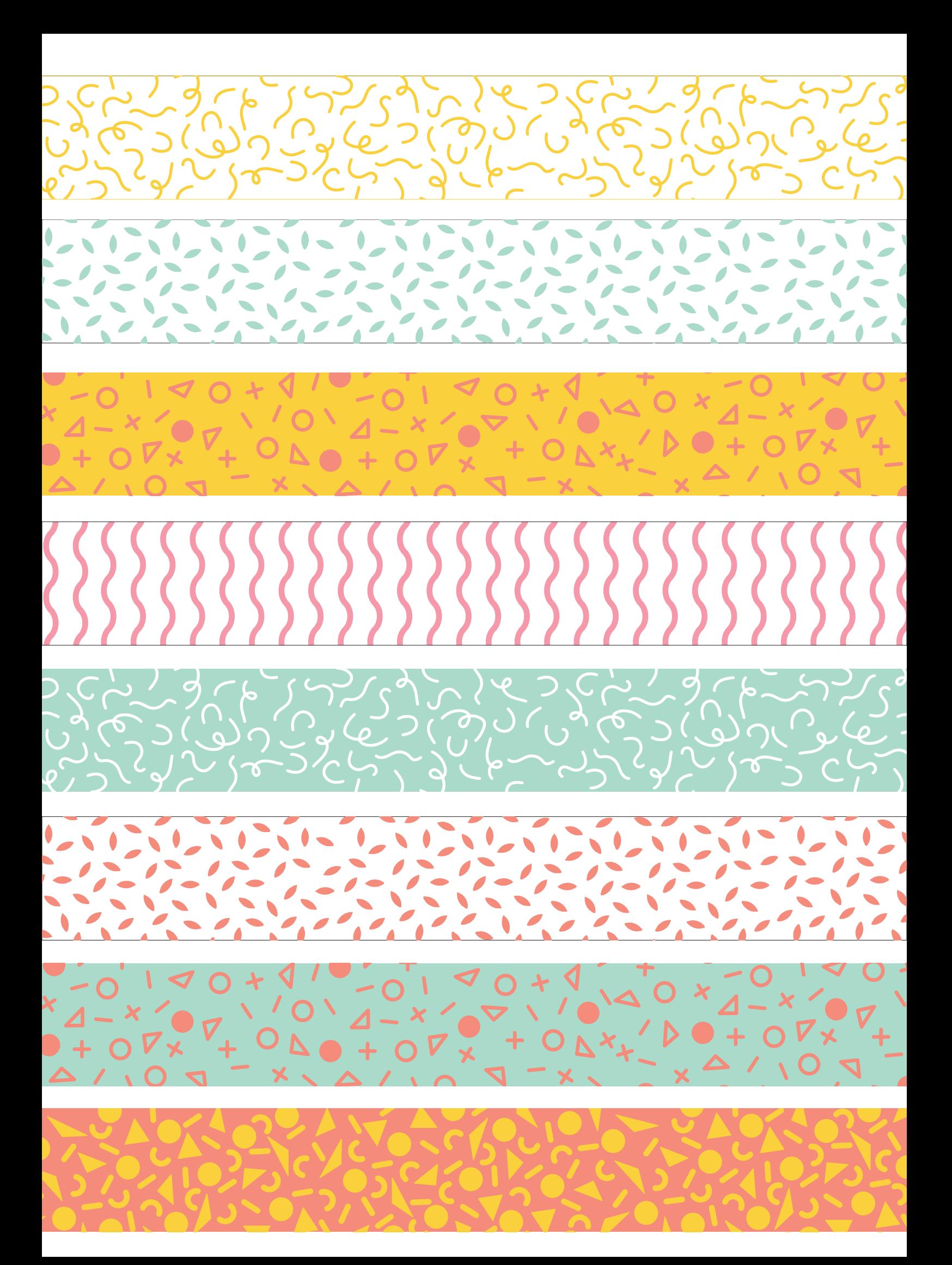

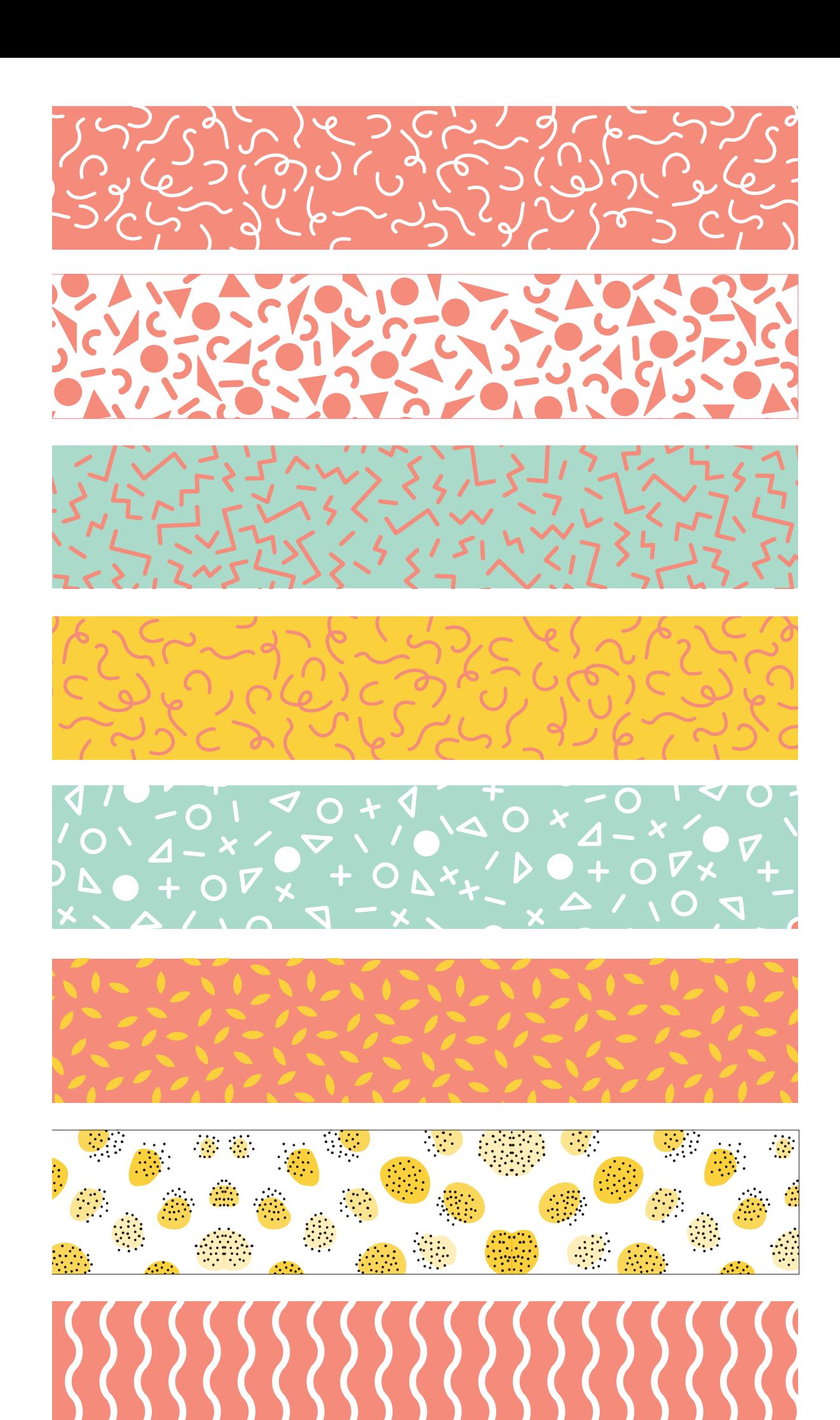

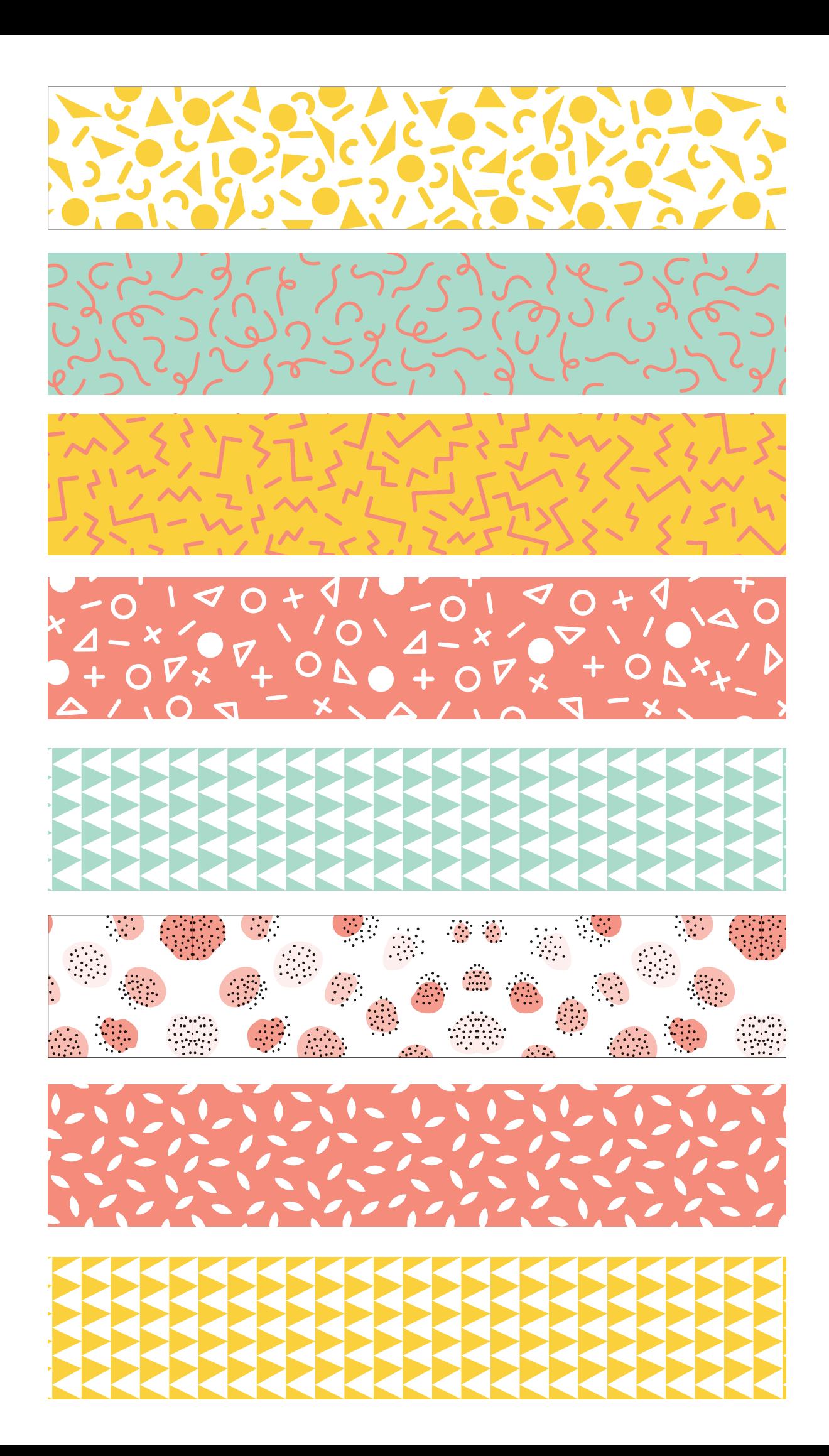

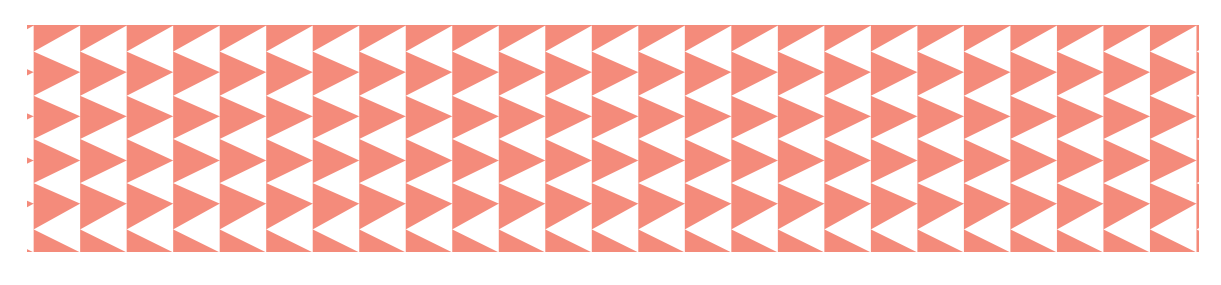

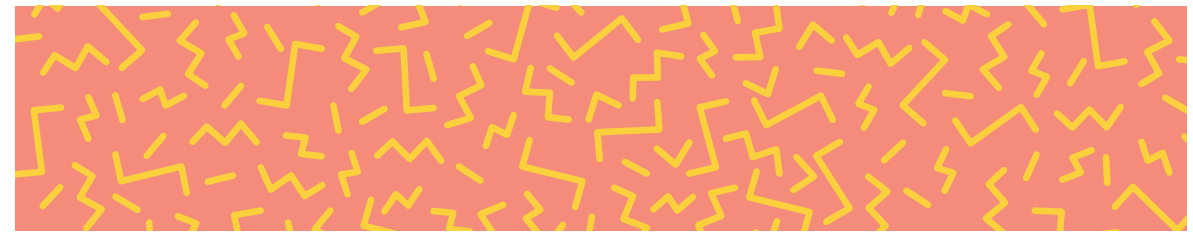

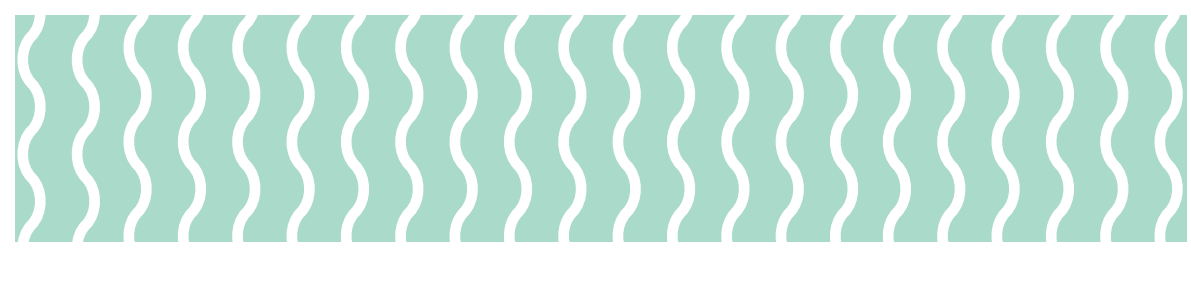

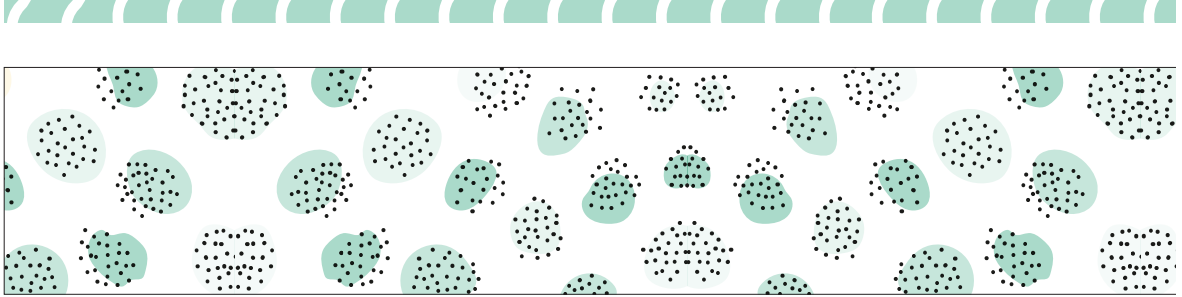

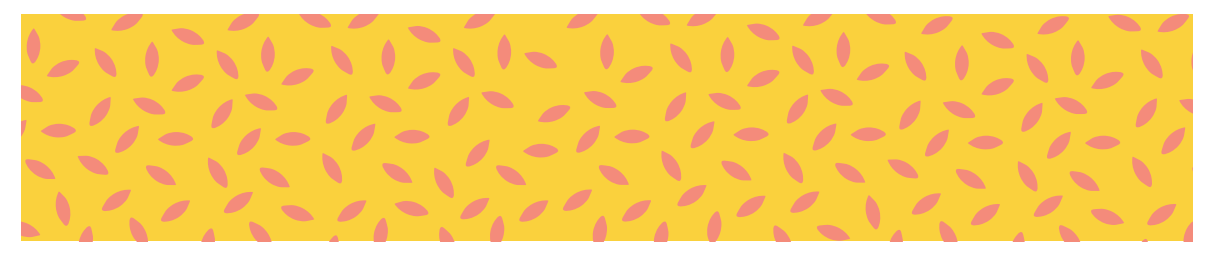

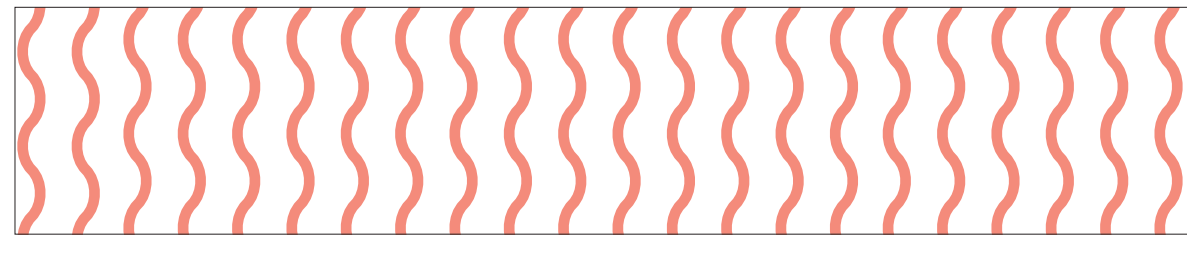

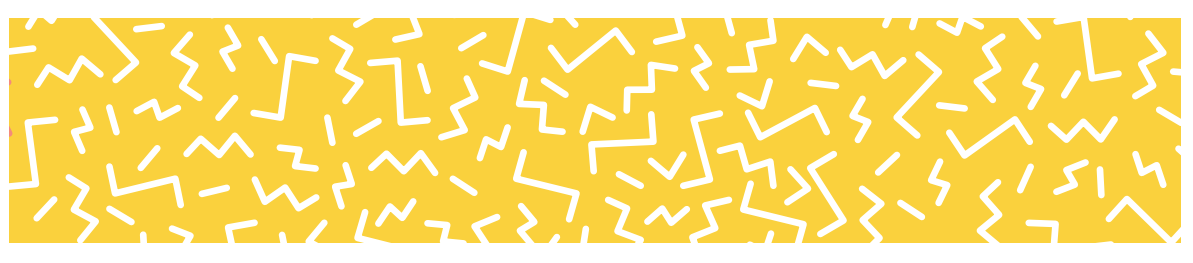

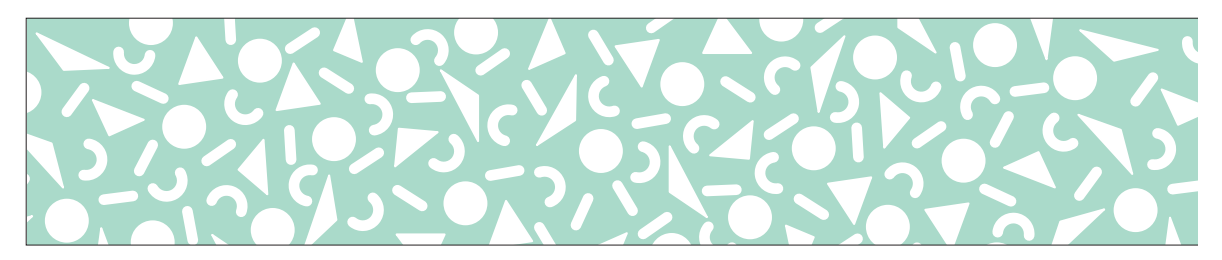

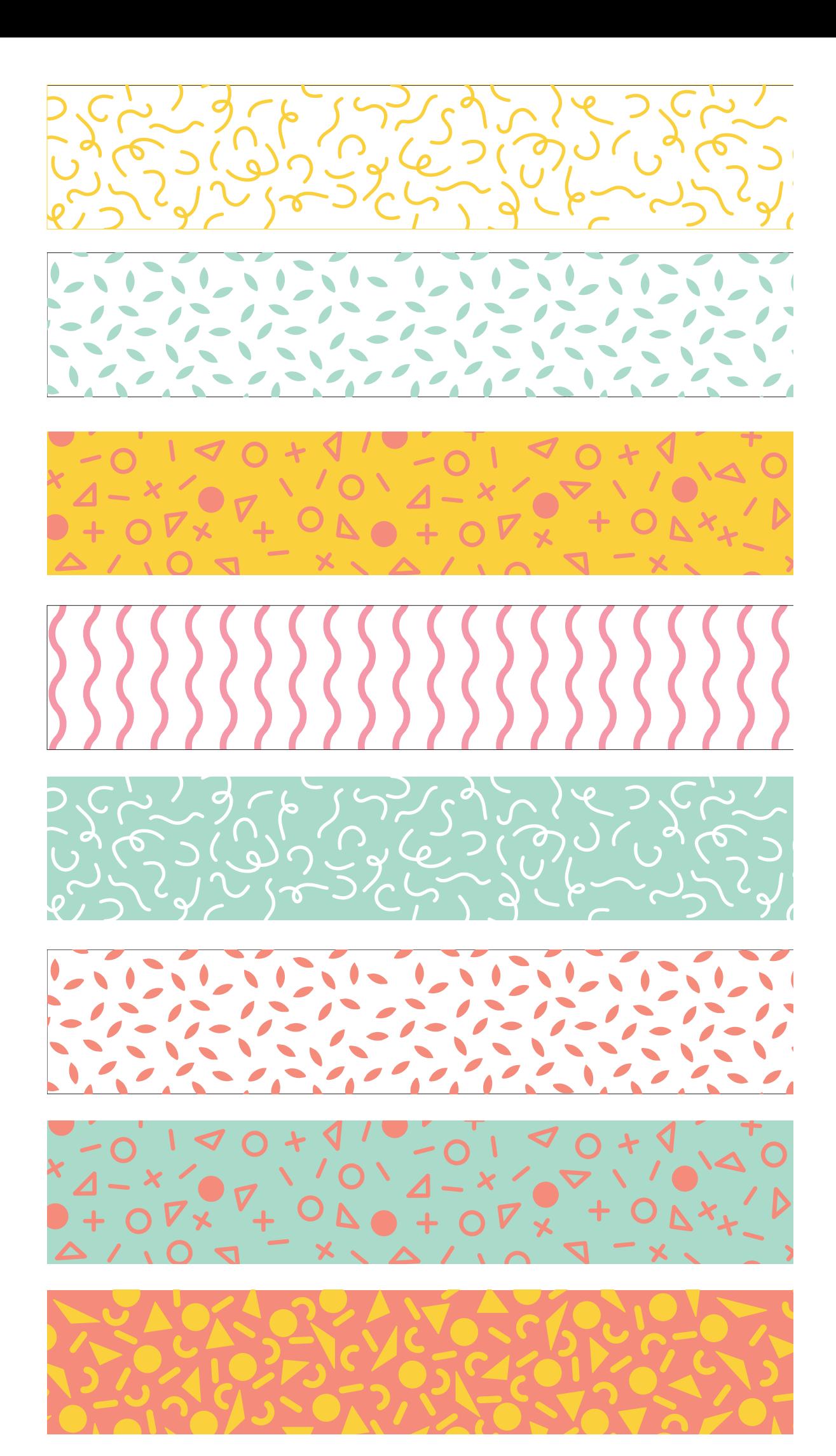